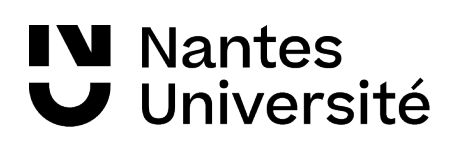

## **Trucs et astuces pour catalogues et bases de données en recherche documentaire**

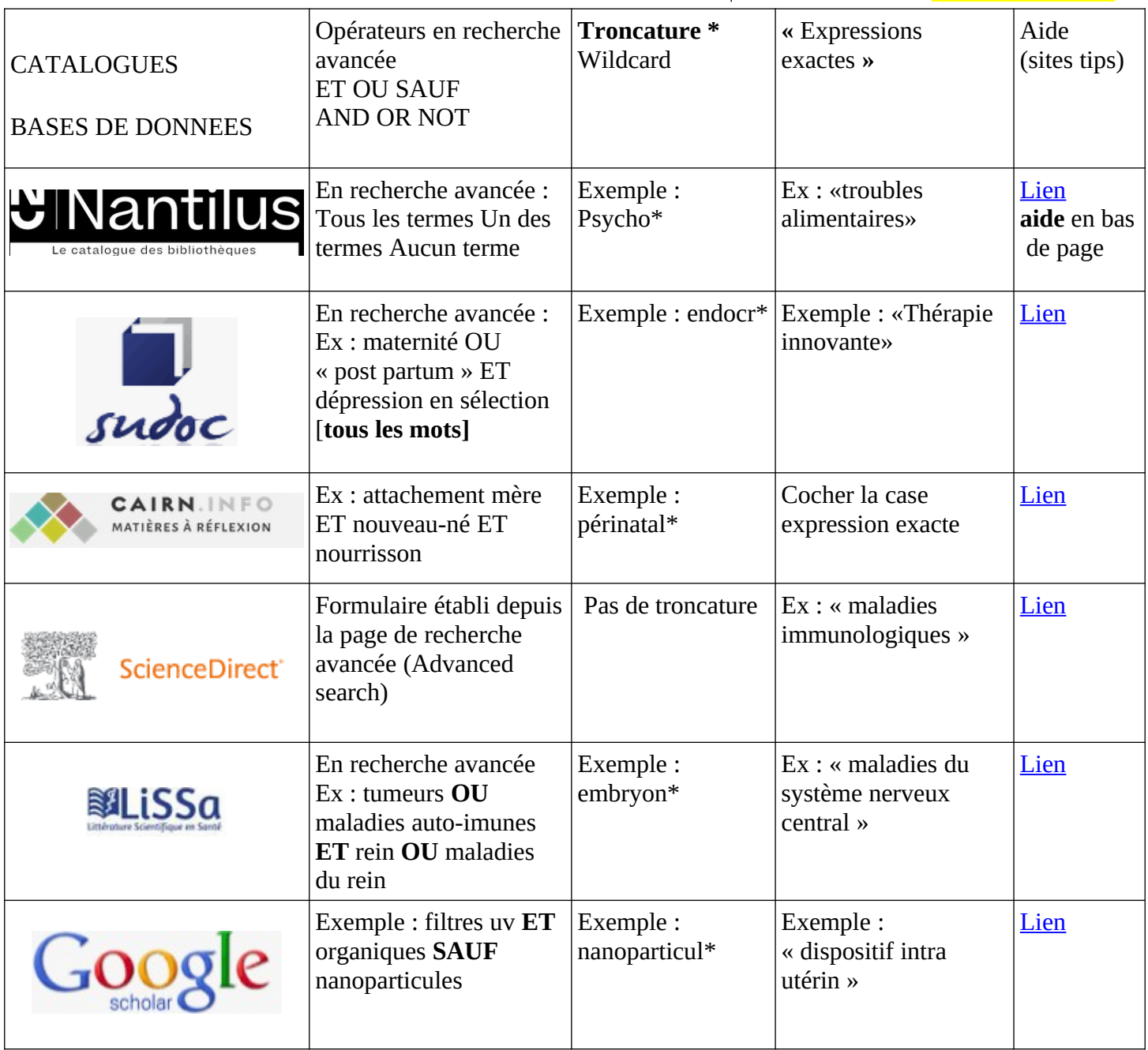

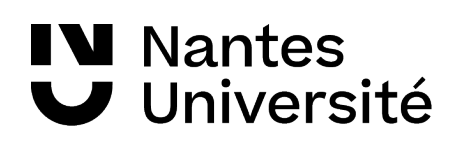

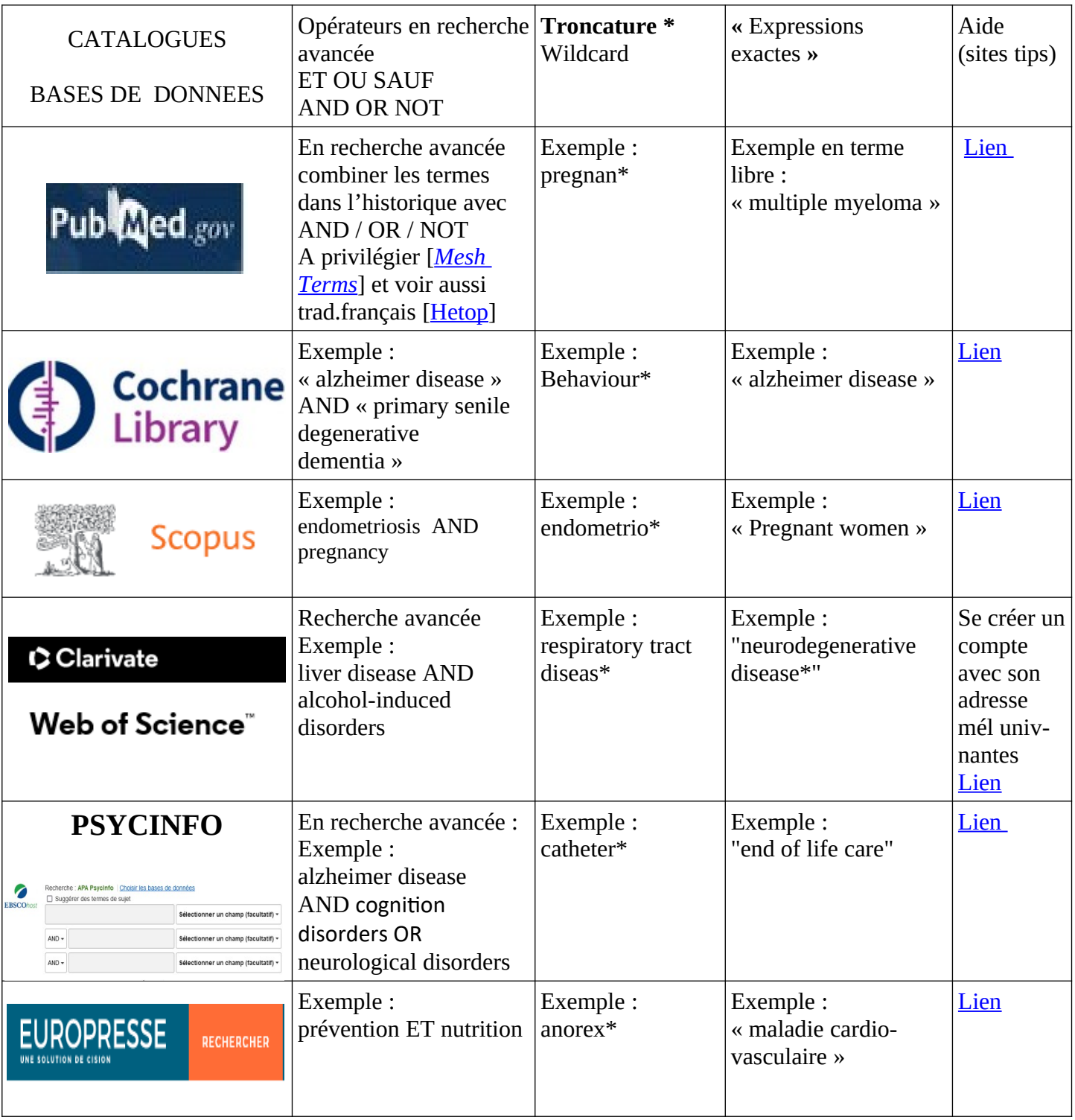